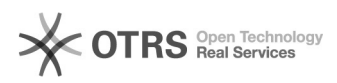

## **How To: Install Bandicam Screen[..]** 07/20/2019 03:36:37

## **FAQ Article Print**

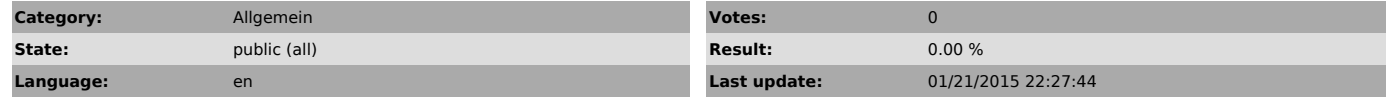

*Symptom (public)*

If you are having trouble viewing this video please click [1]here to view.

In this video we show you how to install the Bandicam Screen Capture software.

Direct download link of Bandicam Screen Capture software [2]http://www.bandicam.com/downloads/BDCAMSETUP\_ENG.EXE.php?target=softonic

How To: Record Your Screen and Upload It To a Ticket [3]http://youtu.be/864p9SUhts4

[1] http://youtu.be/IuNOwQ\_gQIg<br>[2] http://www.bandicam.com/downloads/BDCAMSETUP\_ENG.EXE.php?target=softonic<br>[3] http://youtu.be/t34Aw6tXgO0

*Problem (public)*

*Solution (public)*